## Package 'SpeTestNP'

October 28, 2022

<span id="page-0-0"></span>Type Package Title Non-Parametric Tests of Parametric Specifications Version 1.1.0 Date 2022-10-24 Depends stats, foreach, parallel, doParallel Suggests knitr, rmarkdown, AER Maintainer Hippolyte Boucher <Hippolyte.Boucher@outlook.com> Author Hippolyte Boucher [aut, cre], Pascal Lavergne [aut] Description Performs non-parametric tests of parametric specifications. Five tests are available. Specific bandwidth and kernel methods can be chosen along with many other options. Allows parallel computing to quickly compute p-values based on the bootstrap. Methods implemented in the package are H.J. Bierens (1982) [<doi:10.1016/0304-](https://doi.org/10.1016/0304-4076(82)90105-1) [4076\(82\)90105-1>](https://doi.org/10.1016/0304-4076(82)90105-1), J.C. Escanciano (2006) [<doi:10.1017/S0266466606060506>](https://doi.org/10.1017/S0266466606060506), P.L. Gozalo (1997) [<doi:10.1016/S0304-4076\(97\)86571-2>](https://doi.org/10.1016/S0304-4076(97)86571-2), P. Lavergne and V. Patilea (2008) [<doi:10.1016/j.jeconom.2007.08.014>](https://doi.org/10.1016/j.jeconom.2007.08.014), P. Lavergne and V. Patilea (2012) [<doi:10.1198/jbes.2011.07152>](https://doi.org/10.1198/jbes.2011.07152), J.H. Stock and M.W. Watson (2006) [<doi:10.1111/j.1538-4616.2007.00014.x>](https://doi.org/10.1111/j.1538-4616.2007.00014.x), C.F.J. Wu (1986) [<doi:10.1214/aos/1176350142>](https://doi.org/10.1214/aos/1176350142), J. Yin, Z. Geng, R. Li, H. Wang (2010) <<https://www.jstor.org/stable/24309002>> and J.X. Zheng (1996) [<doi:10.1016/0304-4076\(95\)01760-7>](https://doi.org/10.1016/0304-4076(95)01760-7). Language en-US

VignetteBuilder knitr, rmarkdown

License GPL-2

NeedsCompilation yes

Encoding UTF-8

URL <https://github.com/HippolyteBoucher/SpeTestNP>

Repository CRAN

Date/Publication 2022-10-28 17:10:15 UTC

### <span id="page-1-0"></span>R topics documented:

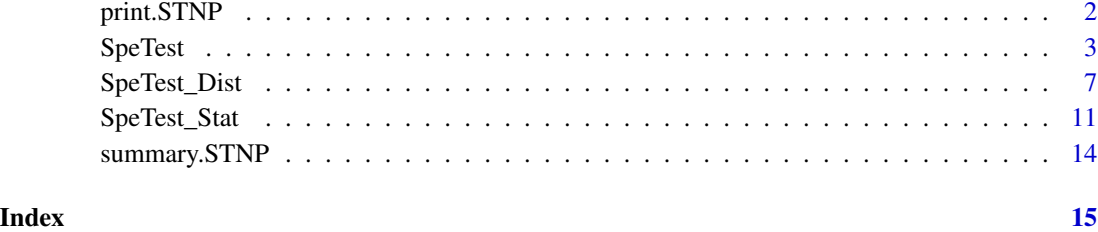

#### <span id="page-1-1"></span>print.STNP *Print a specification test* STNP *object*

#### Description

Prints the test statistic and p-value of a specification test object of class STNP

#### Usage

```
## S3 method for class 'STNP'
print(x, \ldots)
```
#### Arguments

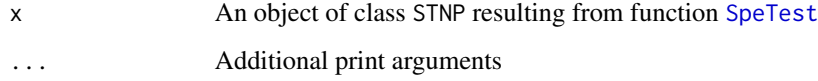

#### Value

No return value, prints the test statistic and p-value

#### Author(s)

Hippolyte Boucher <Hippolyte.Boucher@outlook.com>

Pascal Lavergne <lavergnetse@gmail.com>

#### See Also

[SpeTest](#page-2-1) is the function which performs a specification test and records it along with all its options in an object of class STNP

[summary.STNP](#page-13-1) prints a summary of the specification test with all the options used

#### <span id="page-2-0"></span> $Sp$ e Test  $3$

#### Examples

```
n < -100k \leq -2x <- matrix(rnorm(n*k),ncol=k)
y<-1+x%*%(1:k)+rnorm(n)
eq<-lm(y~x+0)
```

```
print(SpeTest(eq=eq,type="icm",nboot=50))
```
#### <span id="page-2-1"></span>SpeTest *Nonparametric specification test*

#### Description

SpeTest tests a parametric specification. It returns the test statistic and its p-value for five different heteroskedasticity-robust nonparametric specification tests

#### Usage

```
SpeTest(eq, type="icm", rejection="bootstrap", norma="no", boot="wild",
nboot=50, para=FALSE, ker="normal",knorm="sd", cch="default", hv="default",
nbeta="default", direct="default", alphan="default")
```
#### Arguments

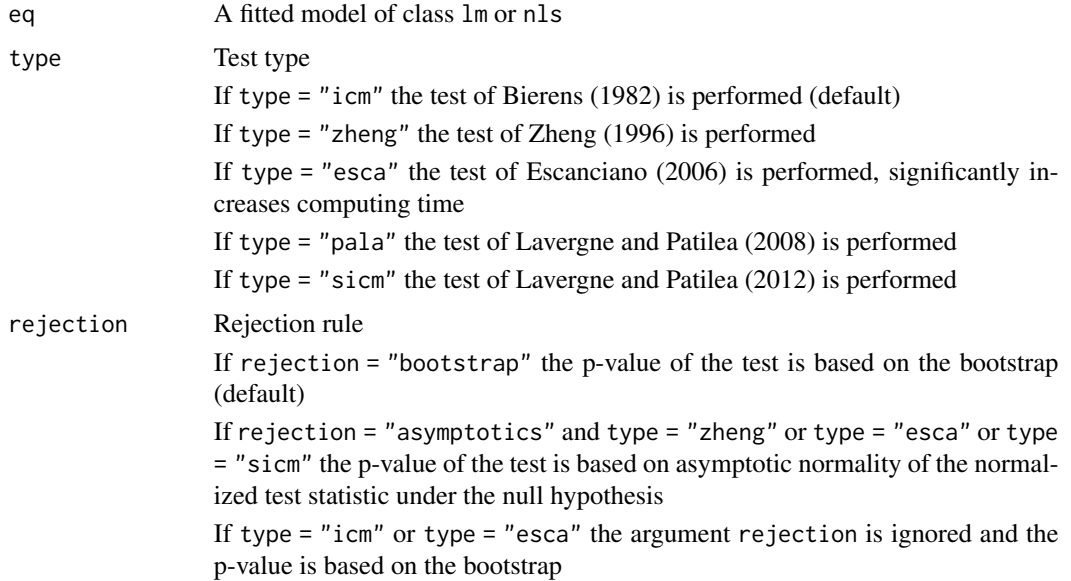

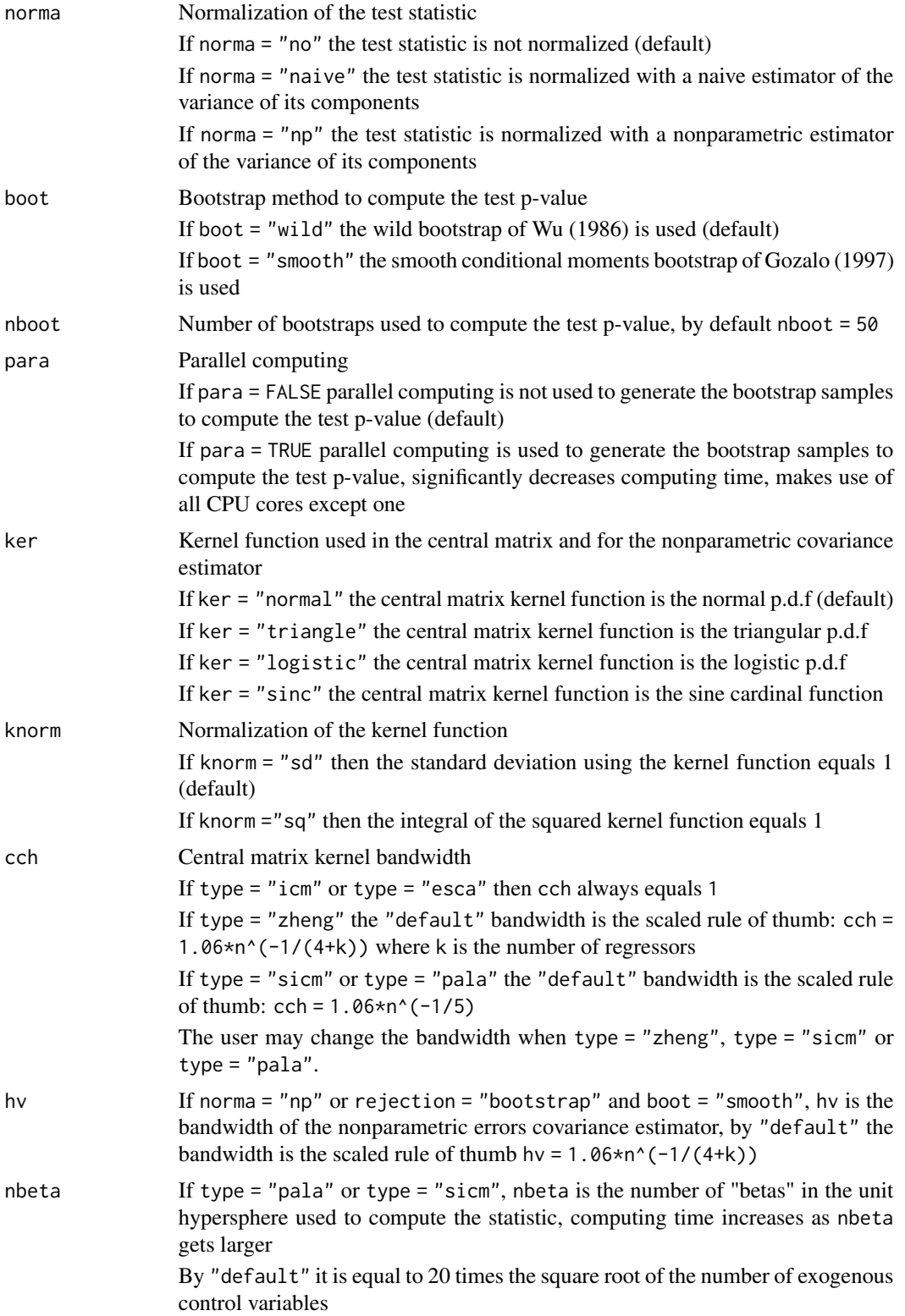

#### <span id="page-4-0"></span>SpeTest 5

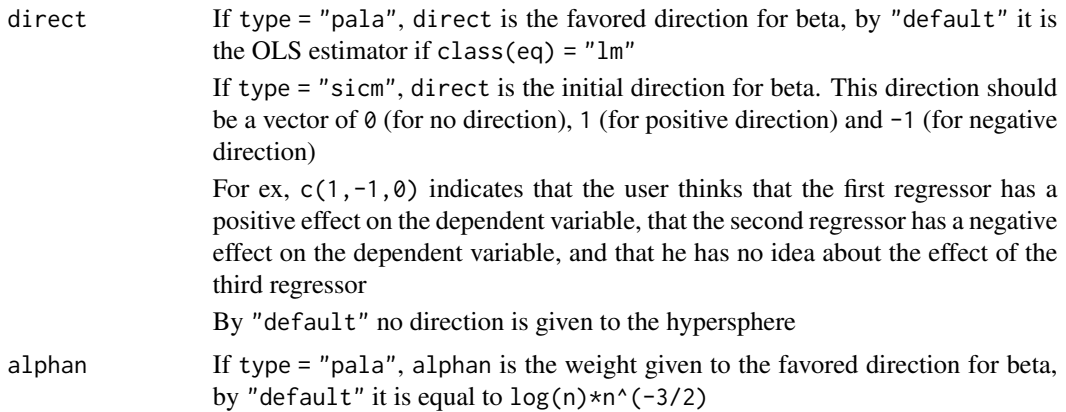

#### Details

To perform a nonparametric specification test the only argument needed is a model eq of class lm or of class nls. But other options can and should be specified: the test type type, the rejection rule rejection, the normalization of the test statistic norm, the bootstrap type boot and the size of the vector being generated which is equal to the number of bootstrap samples nboot, whether the vector is generated using parallel computing para, the central matrix kernel function ker and its standardization ker, the bandwidths cch and hv. If the user has knowledge of the tests coined by Lavergne and Patilea he may choose a higher number of betas for the hypersphere (which may significantly increase computational time) and an initial "direction" to the hypersphere for the SICM test (none is given by "default") or a starting beta for the PALA test (which is the OLS estimator by "default" if  $class(eq) = "nls".$ 

The statistic can be normalized with a naive estimator of the conditional covariance of its elements as in Zheng (1996), or with a nonparametric estimator of the conditional covariance of its elements as in in Yin, Geng, Li, Wang (2010). The p-value is based either on the wild bootstrap of Wu (1986) or on the smooth conditional moments bootstrap of Gozalo (1997).

#### Value

SpeTest returns an object of [class](#page-0-0) STNP.

[summary](#page-0-0) and [print](#page-0-0) can be used on objects of this class.

An object of class STNP is a list which contains the following elements:

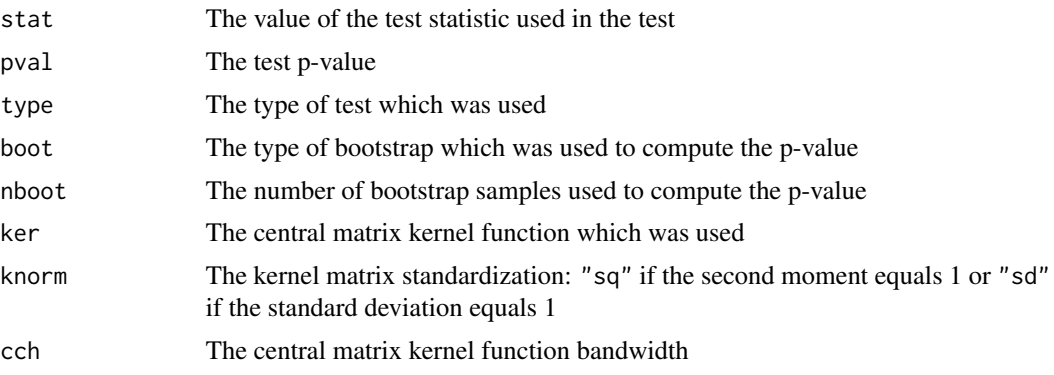

<span id="page-5-0"></span>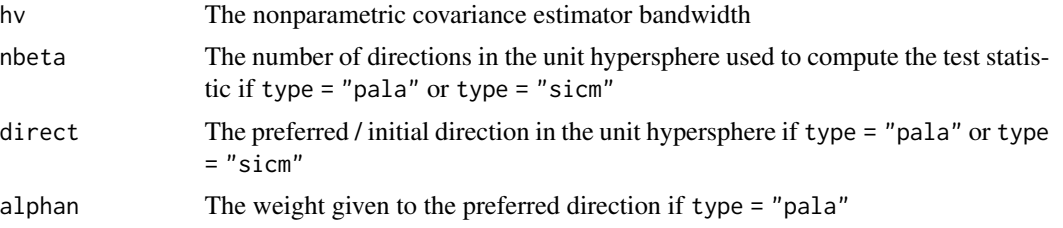

#### **Note**

The data used to obtain the fitted model eq should not contain factors, factor variables should be transformed into dummy variables a priori

Requires the packages stats (already installed and loaded by default in Rstudio), foreach, parallel and doParallel (if parallel computing is used to generate the test p-value) to be installed

For more information and to be able to use the package to its full potential see the references

#### Author(s)

Hippolyte Boucher <Hippolyte.Boucher@outlook.com>

Pascal Lavergne <lavergnetse@gmail.com>

#### References

H.J. Bierens (1982), "Consistent Model Specification Test", Journal of Econometrics, 20 (1), 105- 134

J.C. Escanciano (2006), "A Consistent Diagnostic Test for Regression Models using Projections", Economic Theory, 22 (6), 1030-1051

P.L. Gozalo (1997), "Nonparametric Bootstrap Analysis with Applications to Demographic Effects in Demand Functions", Journal of Econometrics, 81 (2), 357-393

P. Lavergne and V. Patilea (2008), "Breaking the Curse of Dimensionality in Nonparametric Testing", Journal of Econometrics, 143 (1), 103-122

P. Lavergne and V. Patilea (2012), "One for All and All for One: Regression Checks with Many Regressors", Journal of Business and Economic Statistics, 30 (1), 41-52

C.F.J. Wu (1986), "Jackknife, bootstrap and other resampling methods in regression analysis (with discussion)", Annals of Statistics, 14 (4), 1261-1350

J. Yin, Z. Geng, R. Li, H. Wang (2010), "Nonparametric covariance model", Statistica Sinica, 20 (1), 469-479

J.X. Zheng (1996), "A Consistent Test of Functional Form via Nonparametric Estimation Techniques", Journal of Econometrics, 75 (2), 263-289

#### See Also

print and [print.STNP](#page-1-1) applied to an object of class STNP print the specification test statistic and its p-value

summary and [summary.STNP](#page-13-1) applied to an object of class STNP print a summary of the specification test with all the options used

#### <span id="page-6-0"></span>SpeTest\_Dist 7

[SpeTest\\_Stat](#page-10-1) is the function which only returns the specification test statistic

[SpeTest\\_Dist](#page-6-1) generates a vector drawn from the distribution of the test statistic under the null hypothesis using the bootstrap

#### Examples

```
n < -100k < -2x <- matrix(rnorm(n*k),ncol=k)
y<-1+x%*%(1:k)+rnorm(n)
eq<-lm(y~x+0)
summary(SpeTest(eq=eq,type="icm",norma="naive",boot="smooth"))
eq<-nls(out~expla1*a+b*expla2+c,start=list(a=0,b=4,c=2),
data=data.frame(out=y,expla1=x[,1],expla2=x[,2]))
print(SpeTest(eq=eq,type="icm",norma="naive",boot="smooth"))
```
<span id="page-6-1"></span>SpeTest\_Dist *Nonparametric specification test statistic distribution*

#### Description

SpeTest\_Dist generates a vector from the nonparametric specification test statistic distribution under the null hypothesis for one of five different tests using the bootstrap

#### Usage

```
SpeTest_Dist(eq, type="icm", norma="no", boot="wild", nboot=50, para=FALSE, ker="normal",
knorm="sd", cch="default", hv="default", nbeta="default", direct="default",
alphan="default")
```
#### Arguments

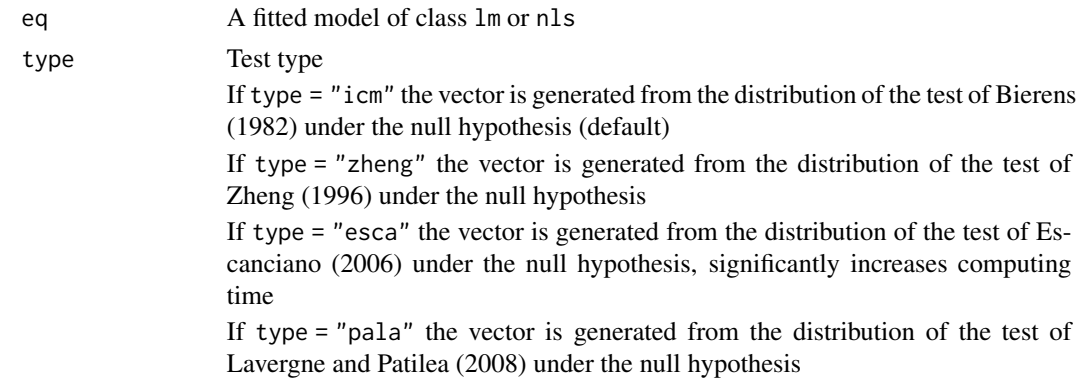

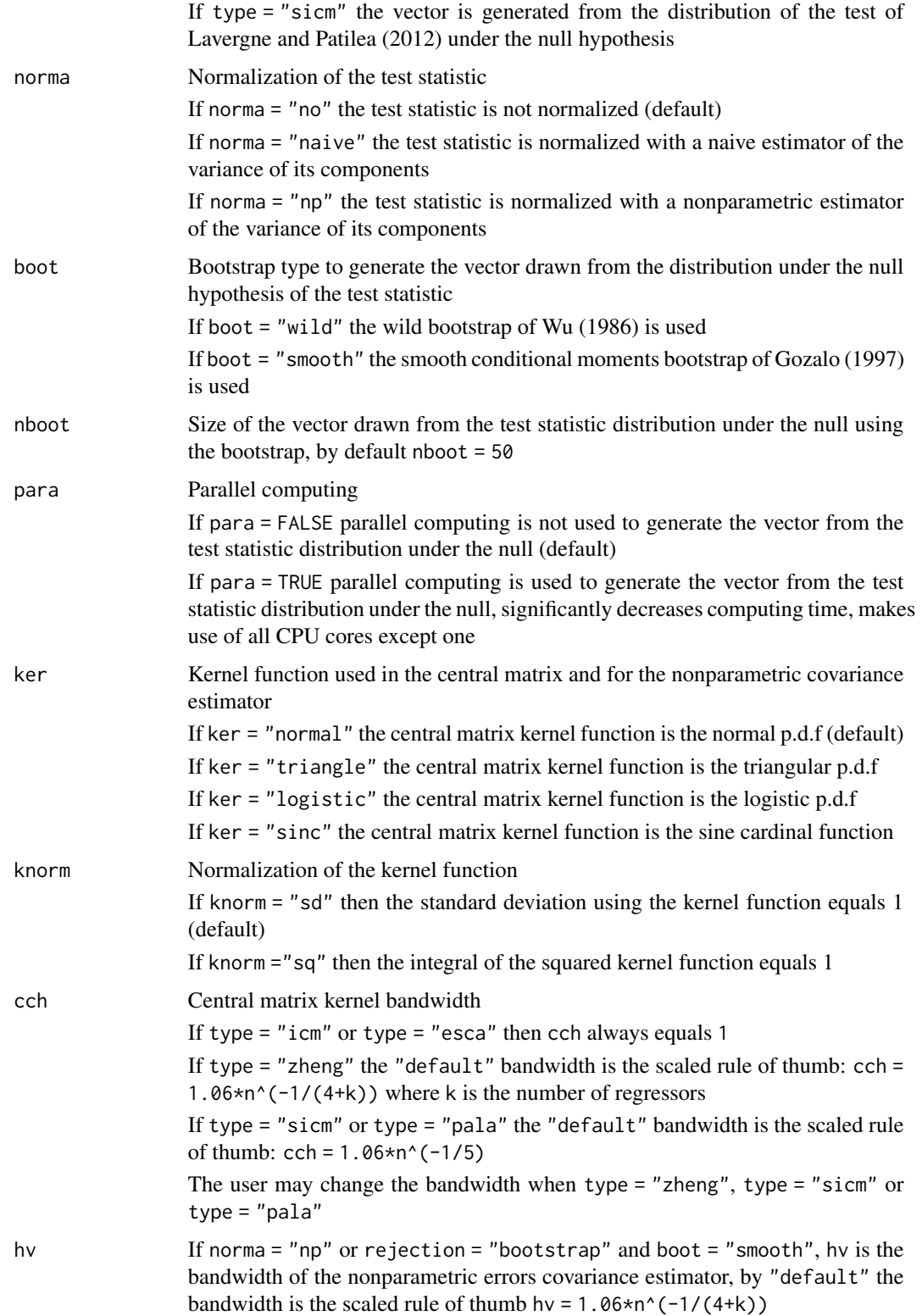

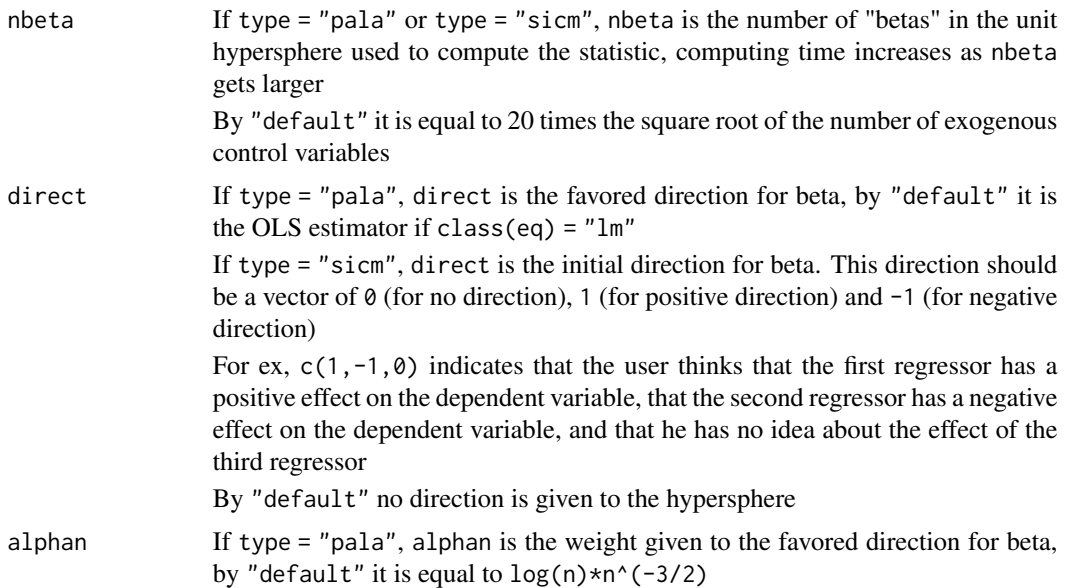

#### Details

To generate a vector from the specification test statistic distribution under the null using the bootstrap the only argument needed is a model eq of class lm or of class nls. But other options can and should be specified: the test statistic type type, the normalization of the test statistic norma, the bootstrap type boot and the size of the vector being generated which is equal to the number of bootstrap samples nboot, whether the vector is generated using parallel computing para, the central matrix kernel function ker and its standardization knorm, the bandwidths cch and hv. If the user has knowledge of the tests coined by Lavergne and Patilea he may choose a higher number of betas for the hypersphere (which may significantly increase computational time) and an initial "direction" to the hypersphere for the SICM test (none is given by "default") or a starting beta for the PALA test (which is the OLS estimator by "default" if class(eq) = "nls").

The statistic can be normalized with a naive estimator of the conditional covariance of its elements as in Zheng (1996), or with a nonparametric estimator of the conditional covariance of its elements as in in Yin, Geng, Li, Wang (2010). The vector is generated either from the wild bootstrap of Wu (1986) or from the smooth conditional moments bootstrap of Gozalo (1997).

#### Value

SpeTest\_Dist returns a vector of size nboot which is drawn from the distribution of the test statistic under the null hypothesis using the bootstrap

#### **Note**

The data used to obtain the fitted model eq should not contain factors, factor variables should be transformed into dummy variables a priori

Requires the packages stats (already installed and loaded by default in Rstudio), foreach, parallel and doParallel (if parallel computing is used to generate the vector) to be installed

For more information and to be able to use the package to its full potential see the references

#### <span id="page-9-0"></span>Author(s)

Hippolyte Boucher <Hippolyte.Boucher@outlook.com>

Pascal Lavergne <lavergnetse@gmail.com>

#### References

H.J. Bierens (1982), "Consistent Model Specification Test", Journal of Econometrics, 20 (1), 105- 134

J.C. Escanciano (2006), "A Consistent Diagnostic Test for Regression Models using Projections", Economic Theory, 22 (6), 1030-1051

P.L. Gozalo (1997), "Nonparametric Bootstrap Analysis with Applications to Demographic Effects in Demand Functions", Journal of Econometrics, 81 (2), 357-393

P. Lavergne and V. Patilea (2008), "Breaking the Curse of Dimensionality in Nonparametric Testing", Journal of Econometrics, 143 (1), 103-122

P. Lavergne and V. Patilea (2012), "One for All and All for One: Regression Checks with Many Regressors", Journal of Business and Economic Statistics, 30 (1), 41-52

C.F.J. Wu (1986), "Jackknife, bootstrap and other resampling methods in regression analysis (with discussion)", Annals of Statistics, 14 (4), 1261-1350

J. Yin, Z. Geng, R. Li, H. Wang (2010), "Nonparametric covariance model", Statistica Sinica, 20 (1), 469-479

J.X. Zheng (1996), "A Consistent Test of Functional Form via Nonparametric Estimation Techniques", Journal of Econometrics, 75 (2), 263-289

#### See Also

[SpeTest](#page-2-1) is the function which performs a specification test and records it along with all its options in an object of class STNP

[SpeTest\\_Stat](#page-10-1) is the function which only returns the specification test statistic

#### Examples

```
n < - 100k \le -2x <- matrix(rnorm(n*k),ncol=k)
y<-1+x%*%(1:k)+rnorm(n)
```

```
eq<-lm(y~x+0)
```
SpeTest\_Dist(eq=eq,type="zheng",boot="wild",nboot=10)

```
eq<-nls(out~expla1*a+b*expla2+c,start=list(a=0,b=4,c=2),
data=data.frame(out=y,expla1=x[,1],expla2=x[,2]))
```
SpeTest\_Dist(eq=eq,type="zheng",boot="wild",nboot=20)

<span id="page-10-1"></span><span id="page-10-0"></span>

#### Description

SpeTest computes the nonparametric specification test statistic for one of five different tests

#### Usage

```
SpeTest_Stat(eq, type="icm", norma="no", ker="normal", knorm="sd",
cch="default", hv="default", nbeta="default", direct="default",
alphan="default")
```
#### Arguments

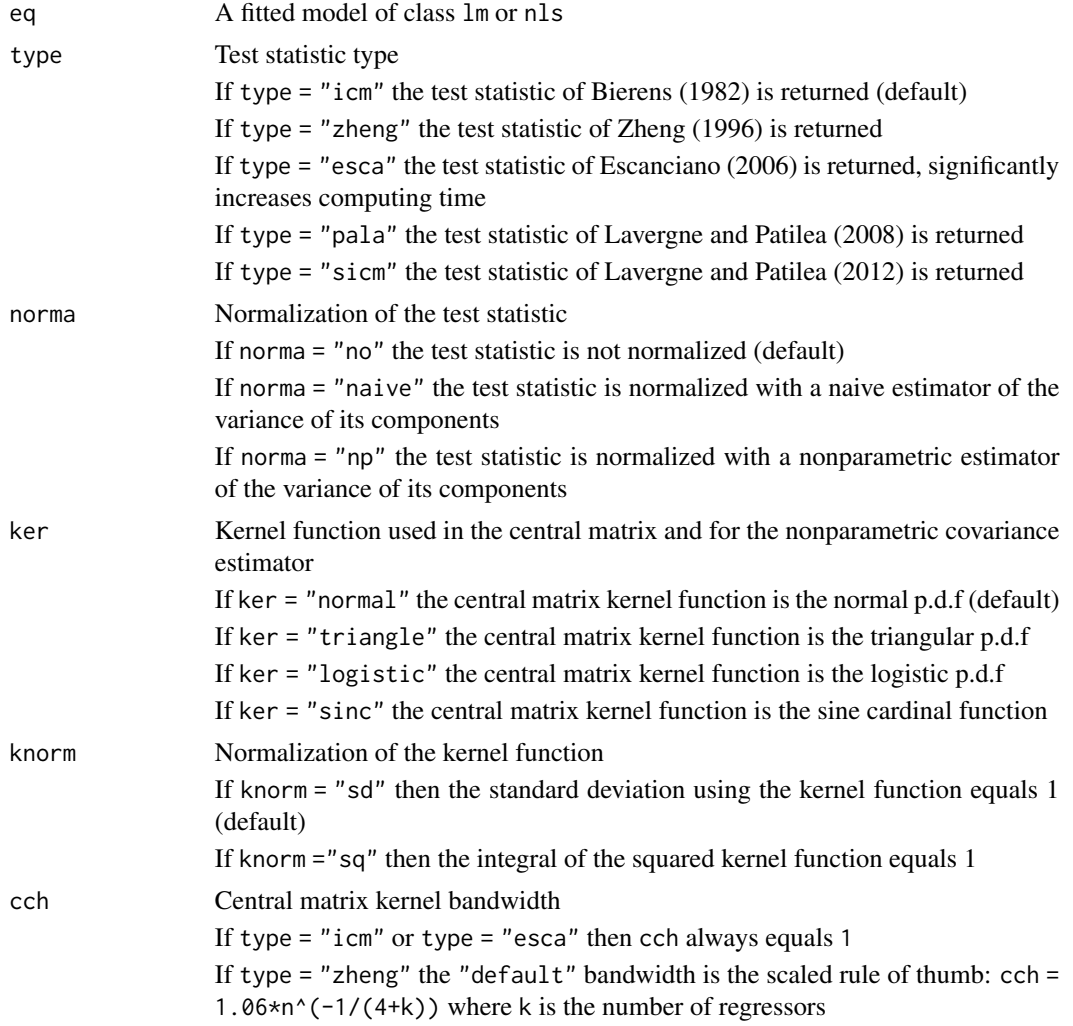

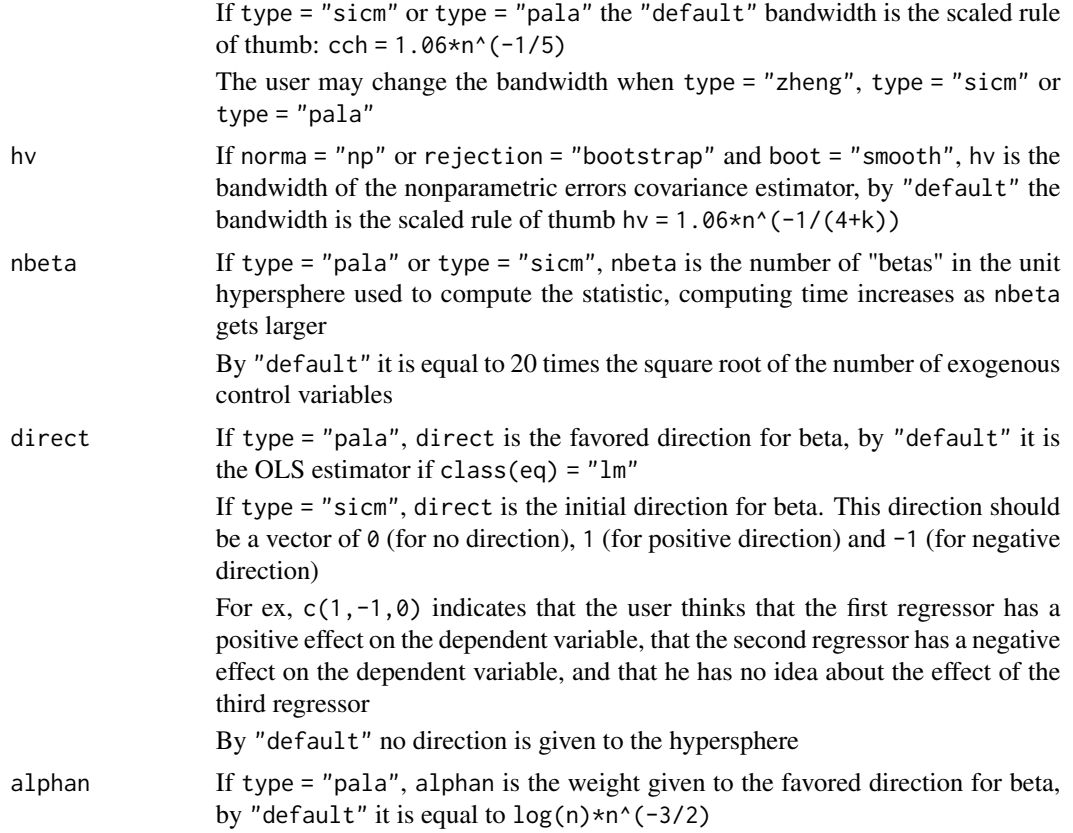

#### Details

To compute the specification test statistic the only argument needed is a model eq of class lm or of class nls. But other options can and should be specified: the test statistic type type, the normalization of the test statistic norma, the central matrix kernel function ker and its standardization ker, the bandwidths cch and hv. If the user has knowledge of the tests coined by Lavergne and Patilea he may choose a higher number of betas for the hypersphere (which may significantly increase computational time) and an initial "direction" to the hypersphere for the SICM test (none is given by "default") or a starting beta for the PALA test (which is the OLS estimator by "default" if  $class(eq) = "nls").$ 

The statistic can be normalized with a naive estimator of the conditional covariance of its elements as in Zheng (1996), or with a nonparametric estimator of the conditional covariance of its elements as in in Yin, Geng, Li, Wang (2010).

#### Value

SpeTest\_Stat returns the nonparametric specification test statistic

#### Note

The data used to obtain the fitted model eq should not contain factors, factor variables should be transformed into dummy variables a priori

#### <span id="page-12-0"></span>SpeTest\_Stat 13

Requires the packages stats (already installed and loaded by default in Rstudio), foreach, parallel and doParallel (if parallel computing is used to generate the vector) to be installed

For more information and to be able to use the package to its full potential see the references

#### Author(s)

Hippolyte Boucher <Hippolyte.Boucher@outlook.com>

Pascal Lavergne <lavergnetse@gmail.com>

#### References

H.J. Bierens (1982), "Consistent Model Specification Test", Journal of Econometrics, 20 (1), 105- 134

J.C. Escanciano (2006), "A Consistent Diagnostic Test for Regression Models using Projections", Economic Theory, 22 (6), 1030-1051

P.L. Gozalo (1997), "Nonparametric Bootstrap Analysis with Applications to Demographic Effects in Demand Functions", Journal of Econometrics, 81 (2), 357-393

P. Lavergne and V. Patilea (2008), "Breaking the Curse of Dimensionality in Nonparametric Testing", Journal of Econometrics, 143 (1), 103-122

P. Lavergne and V. Patilea (2012), "One for All and All for One: Regression Checks with Many Regressors", Journal of Business and Economic Statistics, 30 (1), 41-52

C.F.J. Wu (1986), "Jackknife, bootstrap and other resampling methods in regression analysis (with discussion)", Annals of Statistics, 14 (4), 1261-1350

J. Yin, Z. Geng, R. Li, H. Wang (2010), "Nonparametric covariance model", Statistica Sinica, 20 (1), 469-479

J.X. Zheng (1996), "A Consistent Test of Functional Form via Nonparametric Estimation Techniques", Journal of Econometrics, 75 (2), 263-289

#### See Also

[SpeTest](#page-2-1) is the function which performs a specification test and records it along with all its options in an object of class STNP

[SpeTest\\_Dist](#page-6-1) generates a vector drawn from the distribution of the test statistic under the null hypothesis using the bootstrap

#### Examples

```
n < -100k < -2x <- matrix(rnorm(n*k),ncol=k)
y<-1+x%*%(1:k)+rnorm(n)
eq<-lm(y~x+0)
SpeTest_Stat(eq=eq,type="icm")
```
eq<-nls(out~expla1\*a+b\*expla2+c,start=list(a=0,b=4,c=2),

```
data=data.frame(out=y,expla1=x[,1],expla2=x[,2]))
```

```
SpeTest_Stat(eq=eq,type="icm")
```
<span id="page-13-1"></span>summary.STNP *Summarize a specification test* STNP *object*

#### Description

Prints a summary of a specification test object of class STNP with all the options used, including if options were "default"

#### Usage

## S3 method for class 'STNP' summary(object, ...)

#### Arguments

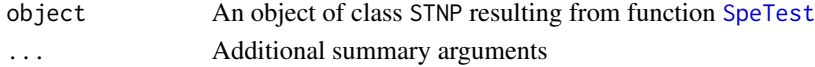

#### Value

No return value, prints a summary of the test

#### Author(s)

Hippolyte Boucher <Hippolyte.Boucher@outlook.com> Pascal Lavergne <lavergnetse@gmail.com>

#### See Also

[SpeTest](#page-2-1) is the function which performs a specification test and records it along with all its options in an object of class STNP

[print.STNP](#page-1-1) prints the specification test statistic and p-value only

#### Examples

```
n < -100k \leq -2x <- matrix(rnorm(n*k),ncol=k)
y<-1+x%*%(1:k)+rnorm(n)
eq<-lm(y~x+0)
```
summary(SpeTest(eq=eq,type="icm",norma="np"))

# <span id="page-14-0"></span>Index

∗ linear model SpeTest , [3](#page-2-0) SpeTest\_Dist , [7](#page-6-0) SpeTest\_Stat , [11](#page-10-0) ∗ nonparametric test SpeTest , [3](#page-2-0) SpeTest\_Dist , [7](#page-6-0) SpeTest\_Stat , [11](#page-10-0) ∗ nonparametric SpeTest , [3](#page-2-0) SpeTest\_Dist , [7](#page-6-0) SpeTest\_Stat , [11](#page-10-0) ∗ parametric model SpeTest , [3](#page-2-0) SpeTest\_Dist , [7](#page-6-0) SpeTest\_Stat , [11](#page-10-0) ∗ parametric SpeTest , [3](#page-2-0) SpeTest\_Dist , [7](#page-6-0) SpeTest\_Stat , [11](#page-10-0) ∗ specification test SpeTest , [3](#page-2-0) SpeTest\_Dist , [7](#page-6-0) SpeTest\_Stat , [11](#page-10-0) ∗ test SpeTest , [3](#page-2-0) SpeTest\_Dist , [7](#page-6-0) SpeTest\_Stat , [11](#page-10-0) class , *[5](#page-4-0)* print , *[5](#page-4-0)* print.STNP , [2](#page-1-0) , *[6](#page-5-0)* , *[14](#page-13-0)* SpeTest , *[2](#page-1-0)* , [3](#page-2-0) , *[10](#page-9-0)* , *[13](#page-12-0) , [14](#page-13-0)* SpeTest\_Dist , *[7](#page-6-0)* , [7](#page-6-0) , *[13](#page-12-0)* SpeTest\_Stat , *[7](#page-6-0)* , *[10](#page-9-0)* , [11](#page-10-0) summary , *[5](#page-4-0)* summary. STNP, [2](#page-1-0), [6](#page-5-0), [14](#page-13-0)